التمرين الأول :

ـ الساركومير يمثل الوحدة البنيوية لليف العضلمي المسؤولة عن التقلص العضلمي ، ويتكون من الاكتين وهو عبارة عن خبيطات بروتينية دقيقة ، ومن المبوزين وهو عبارة عن خبيطات سميكة.

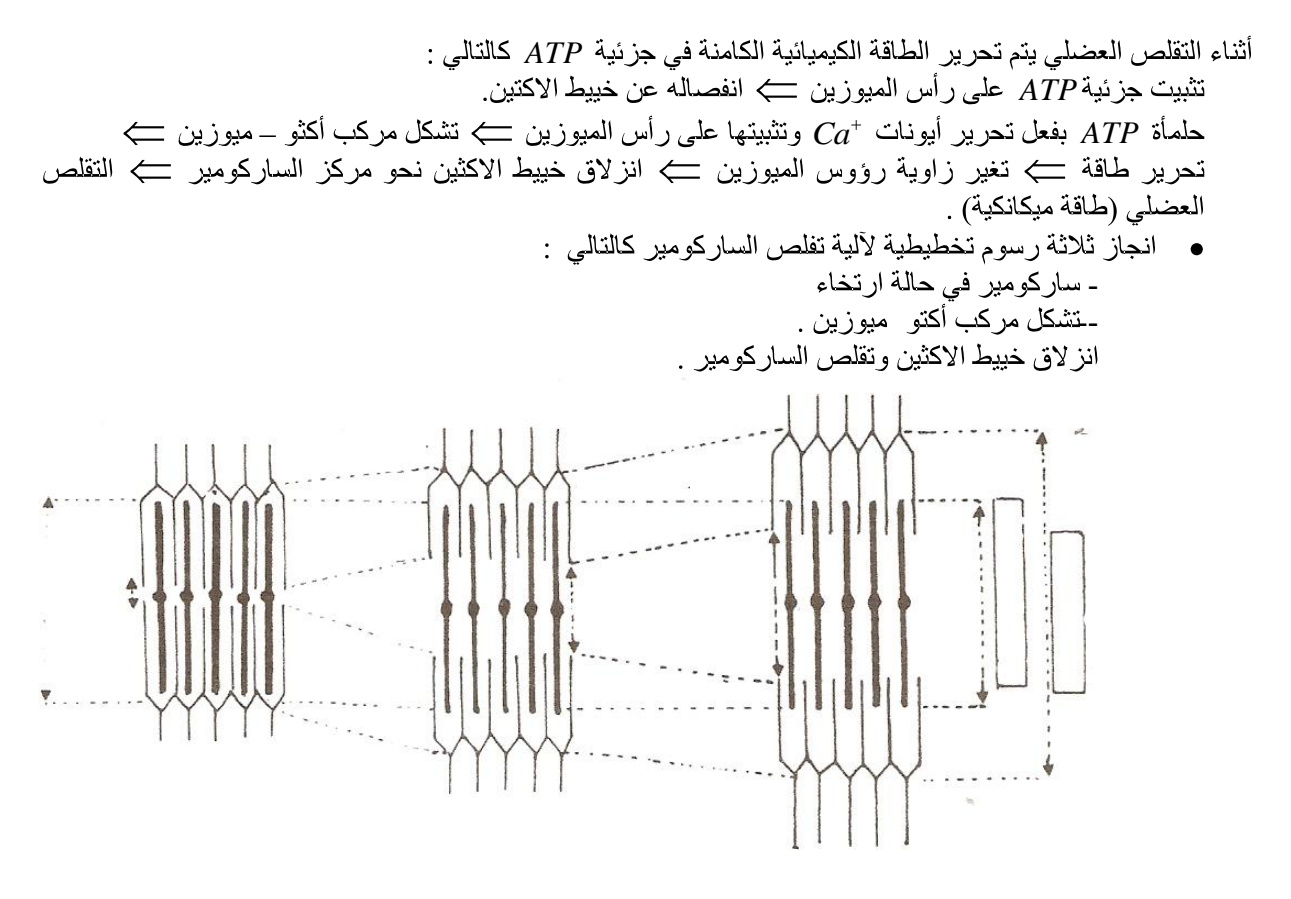

التمرين الثاني .

1- الأنماط الور اثية المحتملة التي تمكن خلايا نبات النفل من إنتاج كمية كبير ة من السيانور .  $A$  // aB //b;  $A$  // aB // B;  $A$  //  $AB$  //b;  $A$  //  $AB$  //  $B$ 

:  $F_{\perp}$  - تفسير النتائج المحصل عليها في  $2$ 

النمط الوراثي للأباء :  $A/\angle A$   $b/\angle b$ :  $p_1$ 

$$
\div \mathcal{V}^{\text{dist}}
$$

ينبغي القيام بترارج اختباري بين نبثة ثنائية التندي مع فرد من الجيل 
$$
F_1
$$
 .  
– يتم إنتاج أربعة أشكال من الأمشاج بنسب متساوية من طرف الفرد $F_1$  وهي كالتالي :  
\n $a/b/ \Delta/B/ \Delta/B/ \Delta/b/ \Delta/B/ \Delta/b/ a$ 

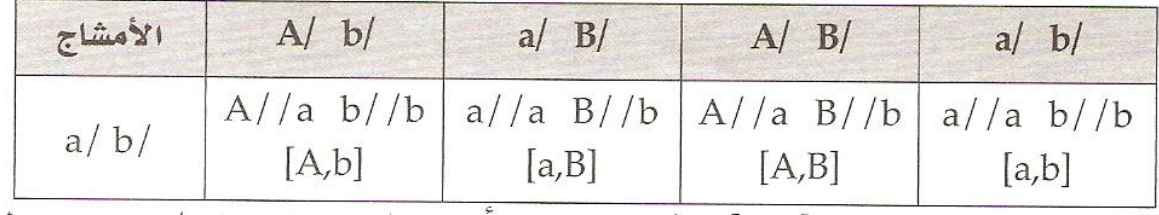

.<br>المظهر الخارجي  $A,B$  يشكل  $25\%$  من الأفراد المحصل عليها .

المظاهر الخارجية  $a, B$  و  $a, b$  و شكل %75 من الأفراد المحصل عليها.

- الأفراد ذات المظهر  $A,B$  ننتج كمية كبيرة من السيانور ، بينما الأفراد التي تحمل المظاهر الخارجية  $a,B$  و و الأفراد التي تحمل المظاهر الخارجية  $a,B$  و . و  $A,b$  تنتج كمية ضعيفة منه .
- . إنجاز الرسم التخطيطي الصحيح : يجب أن يكون مصحوبا بمفتاح لخليـة أم للأمشـاج عند فرد مـن F فـي المرحلـة الانفصالية I والتي تؤدي إلى تشكل الأمشاج جديدة التركيب.

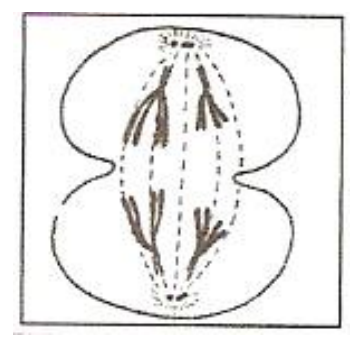

## التمرين الثالث

1- سبب تهديد بعض مناطق الكرة الأرضية بالانغمار بالماء راجع لارتفاع مستوى مياه المحيطات نتيجة ذوبان الكتلة الجليدية .

1. بلاحظ:

قبل الحقب الصناعي، بأن نسبة $CO_{_2}$  ضعيفة في الغلاف الجوي ومستقرة في حدود  $0,3\%$  . كما يلاحظ كذلك # استقرار درجة الحرارة. مع بداية الحقب الصناعي ، ارتفاع تدريجي لنسبة  $CO_{\lambda}$  في الغلاف الجوي  $0.35\%$  سنة 2000 . كما يلاحظ كذلك  $*$  $1^{\circ}$ ز يادة در جة حر ار ة الأر ض ب . نستنتج إذن أن ارتفاع نسبة $C$  في الغلاف الجوي أدت إلى ارتفاع درجة حرارة الأرض

. ارتفاع نسبة  $CO_{_2}$  في الغلاف الجوي  $\Rightarrow$  ارتفاع درجة حرارة الأرض نتيجة احتفاظها بكمية كبيرة من الأشعة . تحت الحمر اء = ظاهرة الاحتباس الحر ارى ← ارتفاع في درجة حر ارة الأرض ← ذوبان الكتل الجليدية ← ارتفاع مستوى المحيطات كے يهدد المناطق المنخفضة بالانغمار بالماء 4- ارتفاع درجة حرارة الأرض حج ارتفاع درجة مياه المحيطات حج انخفاض قدرة مياه المحيطات على . تخزين $O_2 \Longleftrightarrow CO_1$ اختلال توازن  $CO_2$ في الغلاف الجوي وازدياد حدة ظاهرة الاحتباس

التمرين الرابع :

1\_ أنماط التشو هات التكتونية التي عر فتها هذه المنطقة الجبلية هي : طيات ـ فوالق

2- السلسلة المميزة لمنطقة Cuzco هي سلسلة الطمر .

ـ الظاهرة الجيولوجية المسببة لها هي ظاهرة الطمر .

\_ الأدلة التي تؤكد ذلك :

- وجود نشاط بركاني وزلزالي مهم دليل على وجود هامش نشيط على حدود الصفيحتين .
	- وجود سلسلة جبلبة موازيبة للهامش النشبط
	- وجود حفر ة محبطية مو از ية للهامش النشيط ٤
	- من الحفر ة المحيطية في اتجاه القار ة يلاحظ از دياد عمق البؤر الز لز الية .  $\bullet$

3. تفسير أصل وتموضع الكرانيت G بمنطقة Cuzc : الضغط، والحرارة بالأعماق وانتشاره عبر الرداء كليصبح الرداء تحت شروط الانصهار الجزئبي كى تتعرض الصمهارة الذاتجة لتبريد بطيء قبل الوصول إلى السطح مكونة بلوتونات كرانيتويدية كاستسطاح الكرانيت بفعل

> التعرية 4- رسم تخطيطي لظاهرة الطمر يبين ما يلي :

ـ البر كانية الأندز بتبة

ـ تشكل بلوتونات الكرانيتويدات في العمق .

ـ انغر از الصفيحة المحيطية تحت الصفيحة القار ية .

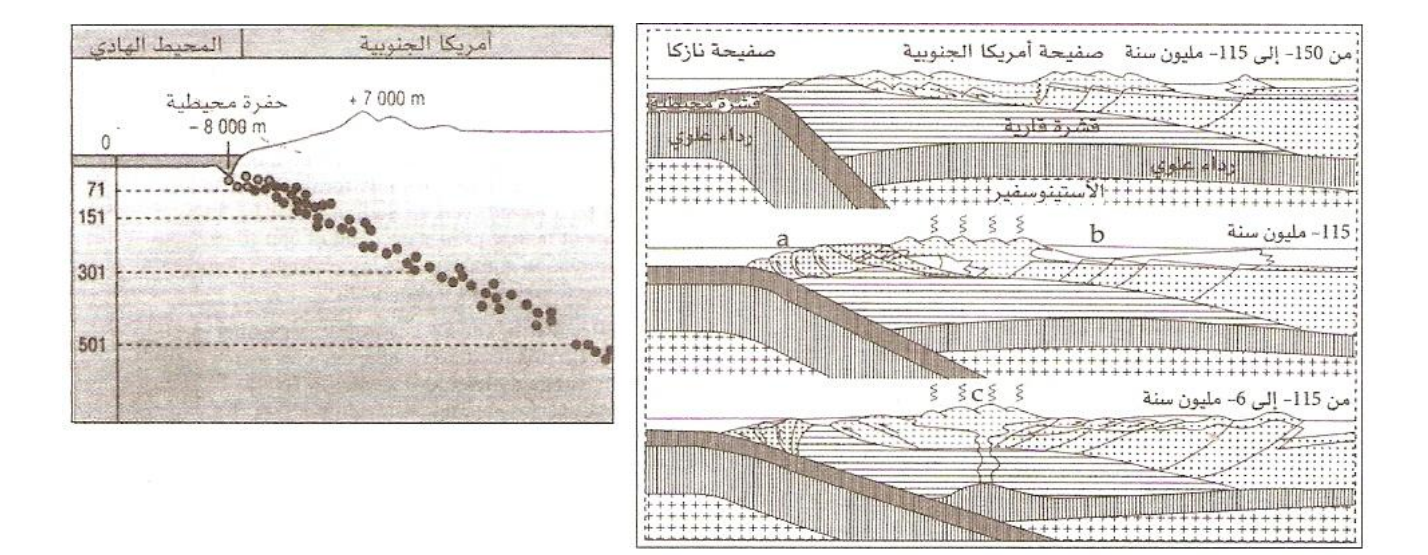

http://netcour.online.fr